## DIGITAL Revista de Matematica-Informatica

Nr. 4 mai 2015

FH ARTOWN

 $i^{x=n;i+1}$ 

 $for (i=1,1)<2$ 

Coperta realizata de Iftenie Mihaela

### **DIGITAL Revista de Matematica – Informatica** Nr.4/Mai 2015

**ISSN 2068-3642**

# INFORMATICĂ **NEORMATICA**

#### **Informatica-Prezentare generală**

Termenul **informatică** desemnează știința procesării sistematice a [informației,](http://ro.wikipedia.org/wiki/Informa%C8%9Bie) în special a procesării cu ajutorul calculatoarelor. Termenul englez corespunzător este Computer Science (stiința calculatoarelor).

Istoric, informatica s-a dezvoltat ca știință din matematică, în timp ce dezvoltarea primelor calulatoareîși are originea în [electrotehnică ș](http://ro.wikipedia.org/wiki/Electrotehnic%C4%83)i [telecomunicații.](http://ro.wikipedia.org/wiki/Telecomunica%C8%9Bii) De aceea, [calculatorul](http://ro.wikipedia.org/wiki/Calculator) reprezintă doar dispozitivul pe care sunt implementate conceptele teoretice.Informaticianul olandez [Edsger](http://ro.wikipedia.org/wiki/Edsger_Wybe_Dijkstra)  [Dijkstra](http://ro.wikipedia.org/wiki/Edsger_Wybe_Dijkstra) afirma: "În informatică ai de-a face cu calculatorul, așa cum ai în astronomie cu telescopul".Termenul **informatică** provine din alăturarea cuvintelor [informație ș](http://ro.wikipedia.org/wiki/Informa%C8%9Bie)i [matematică.](http://ro.wikipedia.org/wiki/Matematic%C4%83) Alte surse susțin că provine din combinația [informație ș](http://ro.wikipedia.org/wiki/Informa%C8%9Bie)i [automatică.Î](http://ro.wikipedia.org/w/index.php?title=Automatic%C4%83&action=edit&redlink=1)n prezent, informatica își găsește aplicații în toate domeniile vieții.Prezența ei este puternic amplificată de impactul pe care îl are [Internetul.](http://ro.wikipedia.org/wiki/Internet) Rețeaua la nivelmondial a revoluționat comunicarea dintre companii, [logistica,](http://ro.wikipedia.org/wiki/Logistic%C4%83) [mass media,](http://ro.wikipedia.org/wiki/Media) dar și viața privată a fiecarui individ. Mai puțin vizibil, dar totuși omniprezent, informatica și-a câștigat un loc stabil până și în aparatelecasnice, ca de exemplu video recorder-ul sau mașina de spălat, în care sunt înglobate așa-numitele embed[ded Systems](http://ro.wikipedia.org/wiki/Embedded_System) (sisteme inglobate), care asigură acestor aparate un comportament mai mult sau mai puțin "inteligent".

Computerele pot administra, proteja, transmite și prelucra o mare cantitate de [date](http://ro.wikipedia.org/wiki/Dat%C4%83) într-un timp scurt.Pentru efectuarea unor astfel de operații este necesară o interacțiune complex între sistemele de [hardware ș](http://ro.wikipedia.org/wiki/Hardware)i de [software,](http://ro.wikipedia.org/wiki/Software) care reprezintă domeniile fundamentale de cercetare în Informatică.

Ca sistem științific fundamental, informatica are, la fel ca și [mate](http://ro.wikipedia.org/wiki/Matematic%C4%83)[matica,](http://ro.wikipedia.org/wiki/Matematic%C4%83) implicații profunde în multe alte domenii ale științei. Dacă prin [matematică](http://ro.wikipedia.org/wiki/Matematic%C4%83) se înțelegeun "sistem de gândire formal", atunci informatica se concentrează pe ceea ce este "formal realizabil", adicăceea ce este realizabil din punctul de vedere al mașinii.

> **Informatician Bargan Gabriela Liceul Teoretic "Callatis" Mangalia**

#### **Utilizare codeblocks**

Code::Blocks este un IDE. El permite scrierea sursei, compilarea acesteia, lansarea în execuție a programului executabil. În mod tradițional, fiecare programator începător scrie programul hello world. Acest program nu face altceva decât să afișeze pe ecran mesajul hello world, dar este un bun exemplu de program, scris în C++.

#### **Creare proiect**

- 1. Create a newproject->Console Application->Go
- 2. C++ ->Next
- 3. Project Title: se da un nume proiectului, se stabileste locația proiectului- >Finish
- 4. Sources->main.cpp// textul sursă se redactează direct în main.cpp
- 5. Redactare cod sursă, redenumire fișier cod sursă (main.cpp)

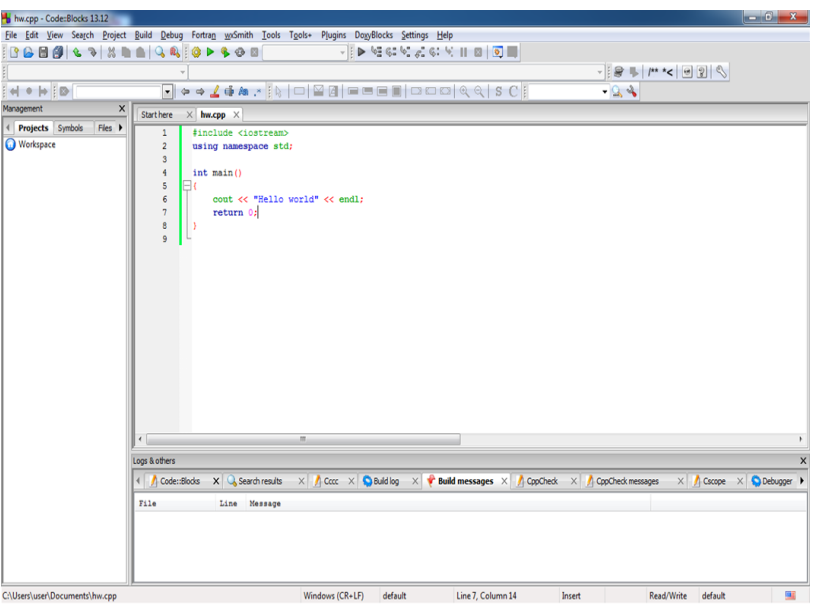

6. Urmează compilarea și, dacă ceasta reușește, urmează crearea executabilului și lansarea lui. Code::Blocks oferă mai multe opțiuni pentru aceste operații; dintre ele vă recomandăm folosirea opțiunii **Build**  -> **Build and run**, cu scurtătura, care include toate aceste operații.

#### **Depanare program ( executarea unui program linie cu linie )**

- 1. **Debug**->Edit watches->se adaugă, (ADD) variabilele ce vor fi urmărite în execuție->OK
- 2. Click pe prima linie de program->Debug->ToggleBreakpoint (F5) ->linia va fi marcată printr-o bulină roșie
- 3. Debug->Start(F8); dacă citirea se face de la tastatură, în fereastra Output care se deschide (fereastra consola ) se introduc datele de intrare->Enter- >Fereastra Output se minimizează (se pune pe bară, NU SE ÎNCHIDE); dacă citirea se face din fișier, fereastra Output se minimizează (de asemenea se pune pe bară, NU SE ÎNCHIDE)
- 4. Se vizualizează fereastra Watches: Debug ->DebuggingWindows->Watches (se bifează)
- 5. Se poziționează mouse în fereastra de editare (în main.cpp) pe linia marcată cu săgeată galbenă, care indică linia curentă (click cu mouse acolo, la început de linie)
- 6. Cu tasta F7 se trece la linia următoare, pas cu pas, și se urmărește în același timp, cum se modifică valorile variabilelor în fereastra Watches
- 7. Dacă programul conține funcții create de către utilizator și se dorește urmărirea instrucțiunilor în corpul funcțiilor, în loc de F7 se utilizează combinația Shift-F7

**Prof. Informatică Gradul I Magaz Georgeta-Liceul Teoretic "Callatis" Mangalia**

#### **Biblioteca graphics.h**

Această bibliotecă este o rescriere a bibliotecii BGI din mediul Borland C<sup>++</sup>, pe care o îmbogătește cu funcții noi. Ea poate fi un punct de pornire pentru elevii care nu au mail ucrat cu funcții grafice până acum. Pentru a utiliza această bibliotecă într -un proiect realizat în Code::Blocks trebuie să urmaţii paşii de mai jos:

1. Se crează un proiect nou de tip Empty Project (se urmează pașii Wizardului); 2. Se copiază în folderul proiectului biblioteca graphics.h (Descărcați biblioteca de aici: [http://www.uniqueness](http://www.uniqueness-template.com/devcpp/graphics.h)-template.com/devcpp/ [graphics.h](http://www.uniqueness-template.com/devcpp/graphics.h) )

3. Se adaugă opțiunile următoare în meniul Project ->BuildOptions... ->Linkersettings la OtherLinkerSettings: -lbgi -lgdi32 -lcomdlg32

-luuid -loleaut32 -lole32

4. Se adaugă un fișier sursă nou în proiect, de exemplu:

#include <graphics.h>

int main()

```
{
initwindow(400,300); //open a 400x300 graphicswindow
moveto(0,0);
lineto(50,50);
lineto(50,100);
lineto(150,120);
while(!kbhit()); //wait for usertopress a key
closegraph(); //closegraphicswindow
return 0; }
```
5. F9 și Enjoy !

**Prof. Informatică Gradul I Georgeta Magaz -Liceul Teoretic "Callatis" Mangalia**

#### **Problemă propusă pentru clasa a XI(Aplicație pe liste simplu înlănțuite)**

Intr -un copac sunt mere și pere. Fiecărei crengi îi corespunde un nod care conține drept informație numărul de mere si numărul de pere de pe creangă. O maimuță care se plimbă prin copac mănâncă de pe fiecare creanga fie un măr fie o pară. Maimuța se oprește pentru odihnă în momentul în care una din crengi se golește fie de mere fie de pere. Să se afișeze numărul de ordine al acelei crengi pe care s -a oprit să se odihnească maimuța. Ordinea în care se plimbă prin copac este cea inițială.

> Creanga1 creanga 2 creanga 3 creanga 4 creanga 5 Mere pere mere pere mere pere mere pere mere pere 6 7 4 2 5 6 4 2 2 3 De pe creanga 1 mănâncă: mar ramin 5 mere si 7 pere De pe creanga 2 mănâncă: para ramin 4 mere si o 1 para De pe creanga 3 mănâncă: 1 mar si avem 4 mere si 6 pere De pe creanga 4 mănâncă 1 para si avem 4 mere si 1 para De pe creanga 5 mănâncă 1 mar si ramin 1 mar si 3 pere De pe creanga 1 mănâncă para si ramin 5 mere s 6 pere De pe creanga 2 mănâncă para si pentru bca avem 4 mere si o para ne

oprim

Observație:

Se construiește o listă simplu înlănțuită circulară care se parcurge până în momentul în care se devine 0 fie numărul de mere fie numărul de pere.

```
Se continuă… 
.
#include<iostream.h>
```

```
struct Nod
```

```
{ intinfo;
 Nod<sup>*</sup> adr_urm;
};
Nod *v,*sf;
voidAdaugare(Nod*& v,int val) {
Nod<sup>*</sup> c;
if (!v) { v=new Nod; v
->info=val; v
->adr_urm=0;
sf=v}
```

```
}
         else
         { c=new Nod; sf->adr_urm=c; c->info=val; c->adr_urm=0;
         sf=c;
          }
         }
         void Listare(Nod* v) {
          Nod<sup>*</sup> c=v;
         while(c){ \text{cout}<<c>\inf_0<<\cdots ";
          c=c
->adr_urm;
          }
         cout<<endl; }
         void Inserare dupa(Nod* v, intval,int val1)
         { Nod *c,*d;
           c=v;
         while (c\text{-}info!=val) c=c\text{-}zadr\_urm;
         d=new Nod; d->info=val1; d->adr_urm=c->adr_urm; c-
>adr_urm=d;
         if (d
->adr_urm) sf=d;
         }
         void Inserare_inainte(Nod*& v,int val,intval1)
         { Nod *c,*d;
         If (v\text{-}info=\text{val}){
               d=new Nod; d->info=val1; d->adr_urm=v;
               v=d;
              }
         else
            \{c=v:while(c->adr_urm->info!=val) c=c->adr_urm;
         d= new Nod; d->info=val1; d->adr_urm=c->adr_urm; c-
>adr_urm=d;
           }
         }
```
INFORMATICĂ

```
voidSterg(Nod*&v,int val)
\{ Nod \overline{c}, *man;
if(v\geq info=-val){ man=v; v=v->adr_urm; }
else
   {c=v;}while(c->adr_urm->info!=val) c=c->adr_urm;
man=c->adr_urm;c->adr_urm=man->adr_urm;
if (man==s\overline{f}) sf=c;
    }
deleteman;
```
#### **Prof. Informatică Gradul I Pilat Elena-Mihaela-Liceul Teoretic "Callatis" Mangalia**

#### **Placa de bază**

**Placa de bază** (engleză: *motherboard*) este **placa principală** a unui calculator, o componentă hardware complexă pe care sunt montate multe alte componente hardware ale PC-urilor sau ale altor aparate electronice computerizate.

Placa de bază conține și conectori electrici pentru comunicarea cu celelalte componente ale sistemului calculator. Pe placa de bază se conectează între ele unitatea centrală de prelucrare (UCP) și alte subsisteme și dispozitive electronice: interfețe, memorie, etc.

Un exemplu tipic de computer desktop are microprocesor, memorie RAM și alte componente esențiale conectate la placa de bază. Pot fi atașate și alte componente, cum ar fi dispozitive externe de stocare, controlere pentru placa video, placa de sunet și alte dispozitive periferice, deși calculatoarele moderne au integrate toate aceste periferice.

O componentă importantă a plăcii de bază este suportul pentru microprocesor chipset-ul, care are rolul de interfață de conectare între microprocesor, magistrala lui de date și diferitele componente externe. Acest chipset determină, într-o măsură, caracteristicile și capacitățile plăcii de bază. Plăcile de bază pot avea integrate pe ele și funcționalități cum ar fi cele de la:placă de sunet placă de rețea placă video

În mod normal aceasta este o soluție comodă și ieftină. Pentru o funcționalitate de bună calitate și viteză se folosesc însă plăci/cartele separate, care se conectează la placa de bază.

Placile de sunet,de retea,video care nu sunt încorporate în placa de bază se montează în porturile PCI (mai nou,placa video se montează în portul PCI-Express).Placa video se montează în portul PCI-Express,deoarece portul PCI-Express are o viteză de transmitere a datelor mai mare. Portul PCI-Express se află puțin mai în spate față de celelalte porturi PCI.

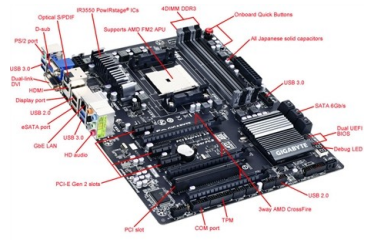

#### **Informatician Bargan Gabriela-Liceul Teoretic "Callatis" Mangalia**

#### **Problema propusa pentru clasa a IX - a**

O matrice cu n linii și n coloane conține toate numerele de la 0 la  $(n-1)^2$  în care suma elementelor de pe fiecare linie, coloana și diagonala este aceeași se numește pătrat magic.

- Ex:
- 5 0 7
- 6 4 2
- 1 8 3

{

Să se scrie un program care să verifice printr -o singură parcurgere dacă o matrice cu n linii și n coloane este pătrat magic

Soluție: #include<fstream.h> int main(void) int v[50],mat,n,i,j; ifstream f("pb2.in"); ofstream g("pb2.out");  $f>>n$ : for( $i=0$ ; $i<50$ ; $i++$ )  $v[i]=0$ :  $for(i=0:i\leq n:i++)$  $for(i=0; j \leq n; j++)$ { f>>mat; v[j]+=mat; //coloanele v[n+i]+=mat; //liniile  $if(i==j)$ v[2\*n]+=mat; //diagonala principală  $if(i == n-(j+1))$ v[2\*n+1]+=mat; //diagonala secundară } j=0 ; //observator for(i=0;i<n-1;i++)  $if(v[i]!=v[i+1])$  $i=1$ :  $if(i)$ g << "nu este pătrat magic"; else

g << "este pătrat magic": f.close();

```
g.close();
return 0;
```
INFORMATICĂ INFORMATICA

**Fie A si B două mulțimi și relația dintre ele (O relație R este o submulțime a lui A X B cu alte cuvinte o relatie atașează unui element din A un element din B.) EX:**

```
A={1,2,3}
          B={1,2} 
                         \rightarrow R=\{(1,1);(1,2);(3,1)\}Să se verifice dacă există o funcție definită pe mulțimea A cu valori în 
mulțimea B. 
#include<iostream.h>
intmain(void) {
int i,j,m,n,p, dublura, A[20], B[20], R[3][50];
cout << "m=";
cin>>m;
for (i=1;i \le m;i++)\text{cin} \geq \text{A[i]};
\text{cout}<<"n=":
cin>>n;
for (i=1;i<=n;i++)\text{cin} \geq \text{B[i]};
\text{cout}<<"p=";
cin>>p;
for (i=1; i \le 2; i++)for (i=1; i \leq p; j++)\text{cin} \geq \geq R[i][j];if (p!=m)cout<<"Relația nu este o funcție.";
else
          {
          dublura=1;
          for(i=1;(i<=m-1)&& (dublura);i++)
                                         {
                                 for(j=i+1;(j<=m)&& (dublura);j++){
                                                                       if (R[1][i] == R[1][i]dublura=0;
```
}

if (dublura==0) cout<<"Relația nu este funcție."; else

cout<<"Relația este funcție"; } } Exemplul 1  $m=3$  A(1,2,3)  $n=2$  B(1,2)  $n=3$  212 313 Rezultat afișat "Nu este funcție" Exemplul 2  $m=3$  A(1,2,3)  $n=2$  B(1,2) p=3 123 121 Rezultat afisat "Este funcție"

#### **Modelare Matematică**

Relația R se poate reprezenta astfel:

 $113$  1 2 1 nu e funcție pentru că elementul 2 din mulțimea A nu are corespondent în mulțimea B.

f : A  $\rightarrow$ B este o relație cu proprietatea că (oricare) a aparține A daca există cel puțin un **b**

Relatia R se poate reprezenta astfel:

 $\begin{bmatrix} 1 & 2 & 1 \end{bmatrix}$  $1 \t1 \t2 \t3$ 

nu e funcție pentru că elementul 2 din

mulțimea A nu are corespondent în mulțimea B.

f :  $A \rightarrow B$  este o relație cu proprietatea că (oricare) **a** aparține A dacă există cel puțin un b

aparține B a.i.  $f_{(a)}=b$ 

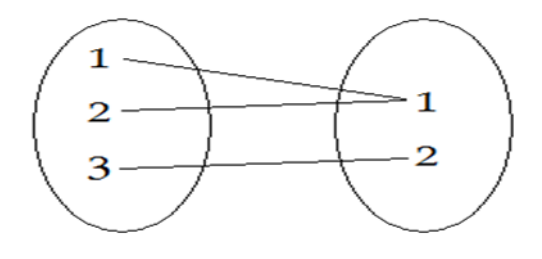

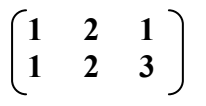

este functie Verificam daca numarul de elemente al multimii A este egal cu numarul de elemente al multimii B si printre elementele primei linii din reprezentarea lui R nu se afla dubluri.(acest lucru ne asigura ca ficare element din multimea A are cel putin un corespondent in multimea B

#### **Prof. Informatica Gradul I Pilat Elena Mihaela-Liceul Teoretic "Callatis" Mangalia**

#### **Cât bine face calculatorul copiilor?**

Este benefic pentru fiecare copil să se familiarizeze cu calculatorul acesta fiind indispensabil pe viitor, insă parinții sunt obligați să-l supravegheze, permițându-i accesul în limita unui program bine stabilit si si explicat. Calculatorul dezvoltă capacitatea de concentrare și atenție, crește

capacitatea de reacție la fel si coordonarea. Copilului timid îi oferă posibilitatea de a interacționa cu cineva fără să-i fie teama de respingere. În același timp cu ajutorul calculatorului găsim o varietate de programe educative, prezentate mai atrăgător si pe înțelesul celui mic. Preșcolarul se va obișnui mai ușor cu literele și vă învață să citească mult mai ușor, jocurile pe calculator îi pot dezvolta gâdirea și logica matematică.

#### **Cat poate dăuna calculatorul?**

Studiile au arătat ca timpul petrecut în fața calculatorului de către copii, nu ar trebui să depășească una-două ore pe zi. Utilizarea îndelungată a PC-ului poate cauza dereglări ale sistemului nervos central - insomnii, cosmare noaptea, somn agitat, dependență. Jocurile pe calculator îl sustrag pe copil într-o lume imaginară, deschisă numai lui, înlocuiesc cu succes activitățile sociale specifice vârstei. În cazul unui copil retras, starea se poate agrava dispărand treptat nevoia de comunicare. Înainte de orice, sau înanite de achiziționarea unui calculator pentru copii este de preferat să apelați mai intai la medicul dumneavostră pediatru în masură să vă prescrie ce este mai indicat pentru stadiul de dezvoltare al copilului dumneavoastră.

Daca îi permiteți celui mic să se joace la calculator, trebuie să fiți atenți în alegerea jocurilor si programelor preferate. Nu-l lăsați pe copil să petreacă mult timp in fața monitorului. Chiar dacă insistă explicați-i ferm că programul de joaca nu se discută. Încercați să înlocuiți calculatorul cu alte activități: plimbări în aer liber, jocuri colective, etc.

#### **Informatician Bargan Gabriela-Liceul Teoretic "Callatis" Mangalia**

#### **Problemă propusă pentru clasa a IX - a**

O matrice cu n linii și n coloane conține toate numerele de la 0 la  $(n-1)^2$  în care suma elementelor de pe fiecare linie , coloană și diagonală este aceeași se numește pătrat magic.

- Ex:
- 5 0 7
- 6 4 2
- 1 8 3

{

}

Să se scrie un program care să verifice printr -o singură parcurgere dacă o matrice cu n linii si n coloane este pătrat magic

Soluție: #include<fstream.h> int main(void) int  $v[50]$ , mat, n, i, j; ifstream f("pb2.in"); ofstream g("pb2.out");  $f>>n$ :  $for(i=0; i\leq 50; i++)$  $v[i]=0$ ;  $for(i=0;i\leq n;i++)$  $for(j=0;j\leq n;j++)$ { f>>mat; v[j]+=mat; //coloanele v[n+i]+=mat; //liniile  $if (i == i)$ v[2\*n]+=mat; //diagonala principală if(i==n -(j+1)) v[2\*n+1]+=mat; //diagonala secundară } j=0 ; //observator for(i=0;i<n-1;i++)  $if(v[i]!=v[i+1])$  $i=1$ : if(j) g << "nu este pătrat magic"; else g<<"este pătrat magic"; f.close(); g.close(); return 0;

INFORMATICĂ

#### **Prof. Informatică Gradul I Pilat Elena Mihaela -Liceul Teoretic "Callatis" Mangalia**

#### **Grafuri Neorientate**

**Graf neorientat** = o pereche de multimi  $=(V, E)$ unde  $V$  este o mulţime finită nevida de elemente numite noduri iar **E** o multime de perechi neordonate din **V,** numite muchii. Notăm graful cu **G=(V, E)**.

Intr-un un graf **G=(V, E) neorientat** relaţia binară este simetrică: **(v,w)ÎE** atunci **(w,v) ÎE**.

 $Nod =$  element al multimii **V**, unde  $G = (V, E)$  este un graf neorientat.

**Muchie** = element al mulţimii **E** ce descrie o relaţie existentă între două noduri din **V**, unde **G=(V, E)** este un graf neorientat;

In figura alaturata:

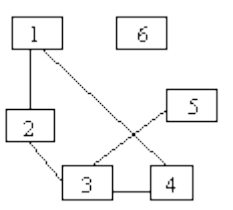

 $V = \{1, 2, 3, 4, 5, 6\}$  sunt noduri

 $E=\{[1,2], [1,4], [2,3], [3,4], [3,5]\}$  sunt muchii G**=(V, E)**=({1,2,3,4,5,6}, {[1,2], [1,4], [2,3],  $[3,4],[3,5]\})$ 

**Adiacenta**: Într-un graf neorientat existenţa muchiei **(v,w)** presupune că **w** este adiacent cu **v** şi **v** adiacent cu **w**.

În exemplul din figura de mai sus vârful **1** este adiacent cu **4** dar **1** şi **3** nu reprezintă o pereche de vârfuri adiacente.

**Incidenţă** = o muchie este incidentă cu un nod dacă îl are pe acesta ca extremitate. Muchia **(v,w)** este incidentă în nodul **v** respectiv **w**.

**Grad** = Gradul unui nod **v**, dintr-un graf neorientat, este un număr natural ce reprezintă numărul de noduri adiacente cu acesta (sau numarul de muchii incidente cu nodul respectiv)

**Nod izolat** = Un nod cu gradul **0.**

**Nod terminal=** un nod cu gradul **1**

Daca un graf neorientat are m muchii atunci suma gradelor tuturor nodurilor este 2m

In orice graf G exista un numar par de noduri de grad impar

#### **Elev Potamianos Cătălin-Gabriel Clasa a XI a B Liceul Teoretic "Callatis" Mangalia**

#### **Grupuri**

Un cuplu  $(G, \circ)$ , format dintr-o mulțime nevidă *G* și o lege de compoziție internă " <sup>O</sup> " pe *G*, este *grup* dacă sunt satisfăcute axiomele: *Axioma închiderii*

1. Oricare ar fi *x* și *y* din G, și rezultatul operației  $x \circ y$  face parte din G

#### *Axioma asociativității*

1. Oricare ar fi  $x, y, z$  din G,  $(x \circ y) \circ z = x \circ (y \circ z)$ 

#### *Axioma elementului neutru*

1.Există un element *e* în G, astfel încât  $e \circ x = x \circ e = x$ , oricare ar fi *x* din G

*Axioma elementelor simetrice* 1.Oricare ar fi *x* din G, există *y* în G cu proprietatea  $\sum_{x \in \mathfrak{A}} x \circ y = y \circ x = e$ 

2.Dacă este satisfăcută și axioma

#### *Axioma comutativității*

1. Oricare ar fi  $x, y$  din G,  $\overline{x} \circ y = y \circ x$ 2.atunci grupul  $(G, \circ)$  se numește *grup comutativ* sau *abelian*.

#### **Prof Matematică Gradul I**

**Faliboga Lucian Scoala Generala "Gala Galaction" Mangalia** 

# MATEMATICĂ MATEMATICĂ

#### **Morfisme și izomorfisme**

#### *I.Morfisme*

În matematică, o funcție f : G → G' se numește **morfism de grupuri** în următoarele condiții: G și G' admit fiecare o structură de grup, cu operațiile

notate • și respectiv  $\circ$ , iar f(x•y) = f(x)  $\circ$  f(y),  $\forall x,y \in G$ . *Proprietăți :*

1. Dacă e și e' sunt elementele neutre ale lui G si G' atunci f(e)=e'.

2. 
$$
\forall x \in G, f(x^{-1}) = (f(x))^{-1}
$$

3.  $\theta$ : G  $\rightarrow$  G',  $\theta$ (x)=e', x  $\subseteq$  G este evident morfism de grupuri numit morfismul nul.

.

- 4. Compunerea de morfisme de grupuri este tot un morfism de grupuri.
- 5.  $1_G: G \to G$ ,  $1_G(x) = x$ ,  $x \subseteq G$  este evident morfism de grupuri numit

morfismul identic al grupului G. În plus, dacă f :  $G \rightarrow G'$  este morfism de

grupuri atunci au loc: f •  $1_G = f$  și  $1_G$  • f = f. f este izomorfism de grupuri dacă și numai dacă f este bijecție.

#### *II.Izomorfisme*

În matematică, prin **izomorfism** (din limba greacă : ἴσος isos "egal", și μορφή morphe "formă") se înțelege o funcție între două mulțimi peste care s -au definit câte o structură algebrică, funcție care satisface două condiții:

1.este morfism (adică păstrează structura algebrică, în sensul că orice relație ar exista între niște elemente din prima mulțime, relația respectivă se regăsește între elementele corespunzătoare - imagini prin funcția studiată - din a doua mulțime),

2.admite un alt morfism care o "inversează" (formal, pentru f:A→B, să existe g:B→A *morfism* astfel încât g∘f=1<sub>A</sub> și f∘g=1<sub>B</sub>). Notă: această condiție necesită ca f să fie bijectivă, dar cere în plus ca inversa ei să fie tot morfism.

#### **Prof Matematică Gradul I Faliboga Lucian Scoala Generala "Gala Galaction" Mangalia**

#### **Inele**

Un **inel**  $I = (A, +, *)$  este o structură algebrică formată dintro mulțime suport  $A$  și două operații binare, definite pe produsul cartezian  $A \times A$  cu valori în  $A$ , numite convențional + (sau operația aditivă) și  $*$  (sau operația multiplicativă), astfel încât:

 $G = (A,+)$  formează un grup comutativ sau abelian. Elementul neutru al lui  $G$  se notează în general cu .

 $S = (A, *)$  formează un monoid.

Se îndeplinește proprietatea de distributivitate a înmulțirii față de adunare, adică pentru orice  $x, y, z \in A$ .

 $x * (y + z) = (x * y) + (x * z)$  $(x + y) * z = (x * z) + (y * z)$ 

Termenul a fost introdus în 1897 de David Hilbert.

Dacă operația de înmulțire este comutativă, adică

 $(\forall x, y \in A)$   $x * y = y * x$  atunci inelul  $A$  este un *inel comutativ*.

Dacă  $A \neq \{0\}$  și înmulțirea admite element neutru, adică

 $(\exists 1 \in A)$   $(\forall x \in A)$   $1 * x = x * 1 = x$  atunci inelul A este *inel cu unitate* sau *inel unitar*.

Un inel comutativ cu cel puțin două elemente și fără divizori ai lui zero se numește inel integru (sau domeniu de integritate).

#### **Prof Matematică Gradul I Ghiulserin Sali Liceul Teoretic "Callatis" Mangalia**

#### **Corpuri**

Se numește **corp** un triplet  $(K, +, *)$  în care  $K$  este o multime cu cel puțin două elemente , iar  $+$  și  $*$  două operații pe  $K$  (numite "adunare") respectiv "înmultire") satisfăcând trei axiome:

 $(K,+)$  este grup abelian cu elementul neutru notat cu  $\mathbf{0}$ .  $(K \setminus \{0\}, *)$  este grup cu elementul neutru notat cu  $\mathbf{1}$ . 1. Înmulțirea este distributivă față de adunare, adică pentru orice  $x, y, z \in K$ .

 $x * (y + z) = x * y + x * z$ 

 $(y + z) * x = y * x + z * x$ 

Grupul  $(K,+)$  se numeste grupul aditiv al corpului, iar

grupul  $(K \setminus \{0\}, *)$  se numeste grupul multiplicativ al elementelor nenule ale corpului.

Dacă, în plus,înmulțirea este comutativă (echivalent spus în axioma 2 scriem ... grup abelian"), atunci tripletul  $(K, +, *)$  se numește **corp comutativ**.

Grupul elementelor inversabile ale unui corp  $K$  este  $U(K) = K \setminus \{0\}$ 

Multimea  $\mathbb Q$ , respectiv  $\mathbb R$  a numerelor rationale, respectiv reale înzestrată cu operațiile de adunare și înmulțire are o structură de corp comutativ, numit **corpul numerelor raționale**, respectiv **corp numerelor reale**.

Inelul  $\mathbb{Z}_p$  al claselor de resturi modulo "p" (p-prim) este corp comutativ.

#### **Prof Matematică Gradul I Ghiulserin Sali Liceul Teoretic "Callatis" Mangalia**

**Exercitiu propus pentru clasa a X -a:**

Să se rezolve ecuația: 
$$
\frac{\left[\ln x + \frac{1}{2}\right]}{\left[\ln x + \frac{1}{2}\right]} + \frac{\left[\ln x - \frac{1}{2}\right]}{2} - 2 = \ln x + 1 - \frac{\left[\ln x + 1\right] \cdot \frac{1}{2}}{2}.
$$

Solution: Ecuatia se scrie  
\n
$$
\left[ y + \frac{1}{2} \right] + \left[ y \cdot \frac{1}{2} \right] + \left[ (y+1) \cdot \frac{1}{2} \right] = y+3
$$
\n\nFolosind de două ori  
\n
$$
\left[ \frac{\text{egalitatea} \left[ x + \frac{1}{2} \right] + \left[ x \right] = \left[ 2x \right]}{\text{Obținem ecuația}}
$$
\n
$$
\left[ \frac{2y \right] = y+3}{\left[ 2n - y + 3 \right]}
$$
\n
$$
\frac{n \in \mathbb{Z}}{\left[ 2n - 6 \right] = n}
$$
\n
$$
n \le 2n - 6 < n + 1
$$
\n
$$
6 \le n < 7
$$

Cum n este întreg rezultă n=6 ,y=3 si  $\mathbb{R}$  –  $\mathbb{C}$ .

**Prof MatematicĂ Gradul I Bechir Ghiulnar Liceul Teoretic "Callatis" Mangalia**

MATEMATICĂ

#### **Primitive**

În analiza matematică, o **primitivă** sau **integrală nedefinită** a unei funcții *f* este o funcție *F* a cărei derivate este egală cu *f*, adică, *F* ′ = *f*. Procesul de calcul al primitivelor se numește **primitivare** (sau **integrare nedefinită**). Primitivele sunt legate de integralele definite prin teorema fundamentală a calculului integral, și furnizează un mijloc convenabil de calcul al integralelor definite ale multor funcții.

Primitivele sunt importante deoarece pot fi utilizate la calculul integralelor definite, folosind teorema fundamentală a calculului integral: dacă *F* este o primitivă a unei funcții integrabile *f*, atunci:

$$
\int_a^b f(x) \, dx = F(b) - F(a).
$$

Din acest motiv, una din infinit de multele primitive ale unei funcții date *f* este uneori numită "integrală generală" sau "integrală nedefinită" a lui *f* și este scrisă folosind simbolul de integrală fără limite:

$$
\int f(x) \, dx.
$$

Dacă *F* este o primitivă a lui *f*, și *f* este definită pe un interval, orice altă primitvă *G* a lui *f* diferă de *F* printr -o constantă: există un număr *C* astfel încât *G*  $f(x) = F(x) + C$  oricare ar fi x. C este numită constantă de integrare. Dacă domeniul lui *F* este o reuniune de două sau mai multe intervale disjuncte, atunci se pot alege constante de integrare diferite pentru fiecare interval. De exemplu :

$$
F(x) = \begin{cases} -\frac{1}{x} + C_1 & x < 0 \text{ este primitiva cea mai generală pen-}\\ -\frac{1}{x} + C_2 & x > 0 \text{ tru} \end{cases}
$$

Calculul primitivelor funcțiilor elementare este adesea considerat mai dificil decât găsirea derivatelor acestora. Pentru unele funcții elementare, este imposibil să se exprime primitivele în termeni de alte funcții elementare. Avem la dispoziție mai multe metode:

1.Liniaritatea integrării ne permite să descompunem integrale mai complexe în altele mai simple

2.Integrarea prin substituție, adesea combinată cu identitățile trigonometrice sau cu logaritmul natural

3.Integrarea prin părți pentru integrarea produsului de funcții

#### **Prof Matematică Gradul I Bechir Ghiulnar Liceul Teoretic "Callatis" Mangalia**

#### **Legi de compozitie**

În mod frecvent se vorbește despre *operații* pe anumite mulțimi. De exemplu, operația de scădere a numerelor întregi este un procedeu prin care perechii de numere întregi  $(x, y) \in \mathbb{Z} \times \mathbb{Z}$  i se asociază numărul întreg  $\mu - y \in \mathbb{Z}$ . Este important să se considere perechea sau mulțimea ordonată *(x,y)* și nu mulțimea *{x,y}*, deoarece contează ordinea în care apar *x* și *y*. De exemplu, perechiii *(y,x)* îi corespunde prin această operație numărul  $y - x \in \mathbb{Z}$ , care în general diferă de *x*-*y*.

Generalizând, fie *M* o mulțime nevidă. Se numește **lege de compoziție internă** (sau **operație algebrică**) pe mulțimea *M* orice funcție definită pe *M × M* cu valori în *M*:

 $*: M \times M \rightarrow M, (x, y) \mapsto x * y$ 

care asociază fiecărei perechi  $\binom{u}{x}$ ,  $\binom{y}{y}$   $\binom{m}{x}$  and element unic  $u * y \in M$ . Elementul  $u * y \in M$  se citește **x compus cu y**.

O operație algebrică poate fi notată prin mai multe simboluri, de exemplu,  $\cdots$ ,  $\cdots$ ,  $\cdots$ ,  $\cdots$ ,  $\cdots$ ,  $\cdots$ ,  $\cdots$ ,  $\cdots$ , etc.

#### **Proprietățile unei operații**

Fie o mulțime nevidă *M* și o operație \* pe *M*. Spunem că:

1° Operația este **asociativă** dacă . 2° Operația \* este **comutativă** dacă  $x * y - y * x$ , v $x, y \in M$  $3^{\circ}$  Operația \* are **elementul neutru e** dacă  $\exists e \in M$  astfel încât  $u * c = c * x = x$ ,  $v x \in M$ .

 $4^{\circ}$  Dacă operația \* are elementul neutru  $e \in M$ , spunem că un element  $x \in M$  este **simetrizabil** față de operația \* dacă  $\exists x \in M$  astfel încât  $x * x = x * x = e$  (x' se numește **simetricul** lui x).

#### **Elev Turcu Răzvan-Andrei Clasa a XII a B**

#### **Clasele de resturi modulo n**

Fiind dat un numar natural n, nenul, pentru orice numar întreg k există numerele unice q (intreg) si r (natural, mai mic decat n), astfel încât  $a = nq + r$ .

*Observații:*

1) Numarul q este *câtul,* iar r este *restul împărțirii numărului a la n.*

2) Notație: r = a(mod n); se citește "*a modulo n*" si r se numește

*redusul modulo n al numarului a.*

3) Imaginandu -ne ca împărțim toate numerele întregi la n, este evident că resturile obținute sunt mai mari sau egale cu 0 (în cazul multiplilor lui n), dar mai mici, cel mult egale cu n - 1; deci există exact n tipuri de numere intregi, care se constituie în n submulțimi, disjuncte 2 cate 2, a căror reuniune formeaza mulțimea Z (se spune că se definește astfel o *partitie* a multimii numerelor intregi).

În cazul particular n = 3, se notează astfel:

$$
\hat{0} = \{\dots -10, -5, 0, 5, 10...\} = \{5k | k \in \mathbb{Z}\},
$$
  
\n
$$
\hat{1} = \{\dots -9, -4, 1, 6, 11...\} = \{5k + 1 | k \in \mathbb{Z}\},
$$
  
\n
$$
\hat{2} = \{\dots -8, -3, 2, 7, 12...\} = \{5k + 2 | k \in \mathbb{Z}\},
$$

4) In general, pentru un n oarecare, submulțimile respective sunt:

$$
0, 1, 2, \cdots, \widehat{n-1},
$$

ele continând toate numerele întregi de forma

nk, nk + 1, nk + 2, ..., respectiv nk +  $(n - 1)$ ,

unde k parcurge mulțimea Z.

#### **Elev Turcu Răzvan -Andrei Clasa a XII a B**

### Coordonator revistã **Prof.Ghiulserin Sali**

**Colectiv redactional: Prof.Pilat Elena-Mihaela Prof.Ghiulnar Bechir Informatician Bargan Gabriela** Elev Turcu Rãzvan Andrei clasa a XII a B

**ISSN 2068-3642**